<<Photoshop CS

<<Photoshop CS >>

- 13 ISBN 9787302108498
- 10 ISBN 7302108498

出版时间:2005-6

页数:454

PDF

更多资源请访问:http://www.tushu007.com

, tushu007.com

 $\leq$  -Photoshop CS  $\geq$ 

Photoshop CS Adobe Windows 9x/2000/XP

 $,$  tushu007.com

Photoshop CS

Photoshop

 $\vert$ 

## <<Photoshop CS

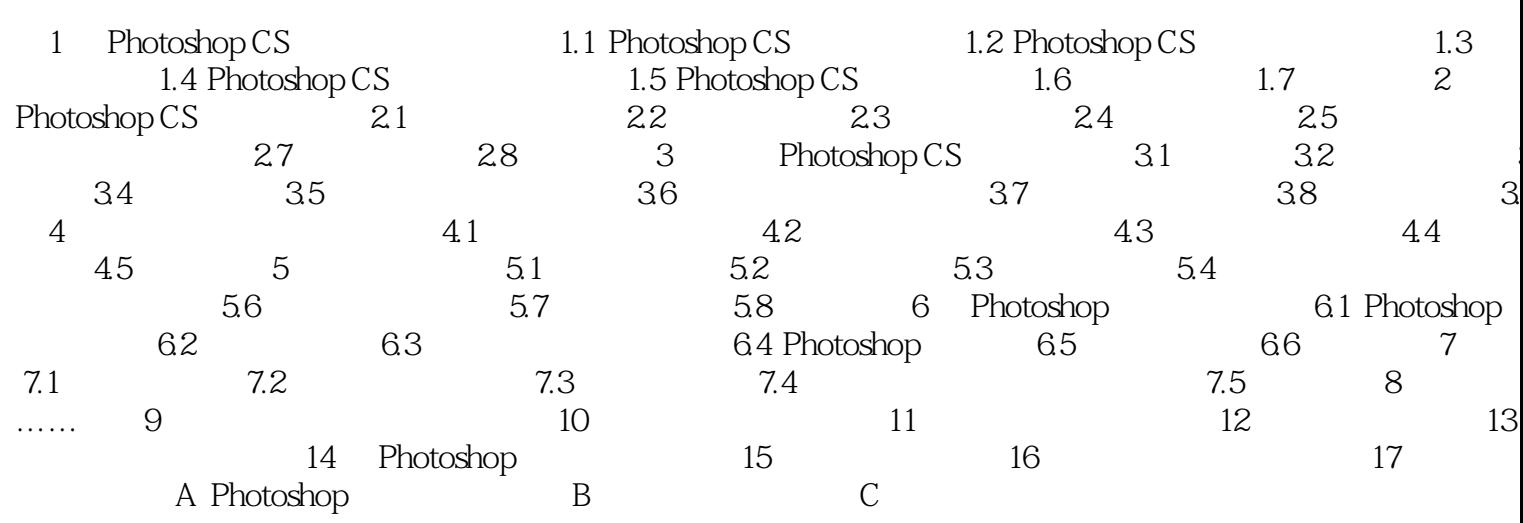

## $,$  tushu007.com

## $\leq$  -Photoshop CS  $\geq$

本站所提供下载的PDF图书仅提供预览和简介,请支持正版图书。

更多资源请访问:http://www.tushu007.com